# Package 'FAOSTAT'

January 5, 2022

Type Package

Title Download Data from the FAOSTAT Database

Version 2.2.3

Date 2022-01-05

Author Michael C. J. Kao <michael.kao@fao.org>, Markus Gesmann, Filippo Gheri

Maintainer Paul Rougieux <paul.rougieux@gmail.com>

Description Download Data from the FAOSTAT Database of the Food and Agricultural Organization (FAO) of the United Nations. A list of functions to download statistics from FAOSTAT (database of the FAO <[https:](https://www.fao.org/faostat/) [//www.fao.org/faostat/](https://www.fao.org/faostat/)>) and WDI (database of the World Bank <[https:](https://data.worldbank.org/) [//data.worldbank.org/](https://data.worldbank.org/)>), and to perform some harmonization operations.

URL <https://gitlab.com/paulrougieux/faostatpackage>

BugReports <https://gitlab.com/paulrougieux/faostatpackage/-/issues>

**Imports** RJSONIO ( $> = 0.96-0$ ), plyr ( $> = 1.7.1$ ), data.table ( $> = 1.8.2$ ), MASS (>= 7.3-22), classInt (>= 0.1-19), ggplot2 (>= 0.9.3), labeling  $(>= 0.1)$ , XML  $(>= 3.0)$ 

License GPL  $(>= 2)$ 

Encoding UTF-8

LazyData yes

ZipData no

VignetteBuilder knitr

Suggests knitr, testthat

RoxygenNote 7.1.2

NeedsCompilation no

Repository CRAN

Date/Publication 2022-01-05 16:00:08 UTC

## <span id="page-1-0"></span>R topics documented:

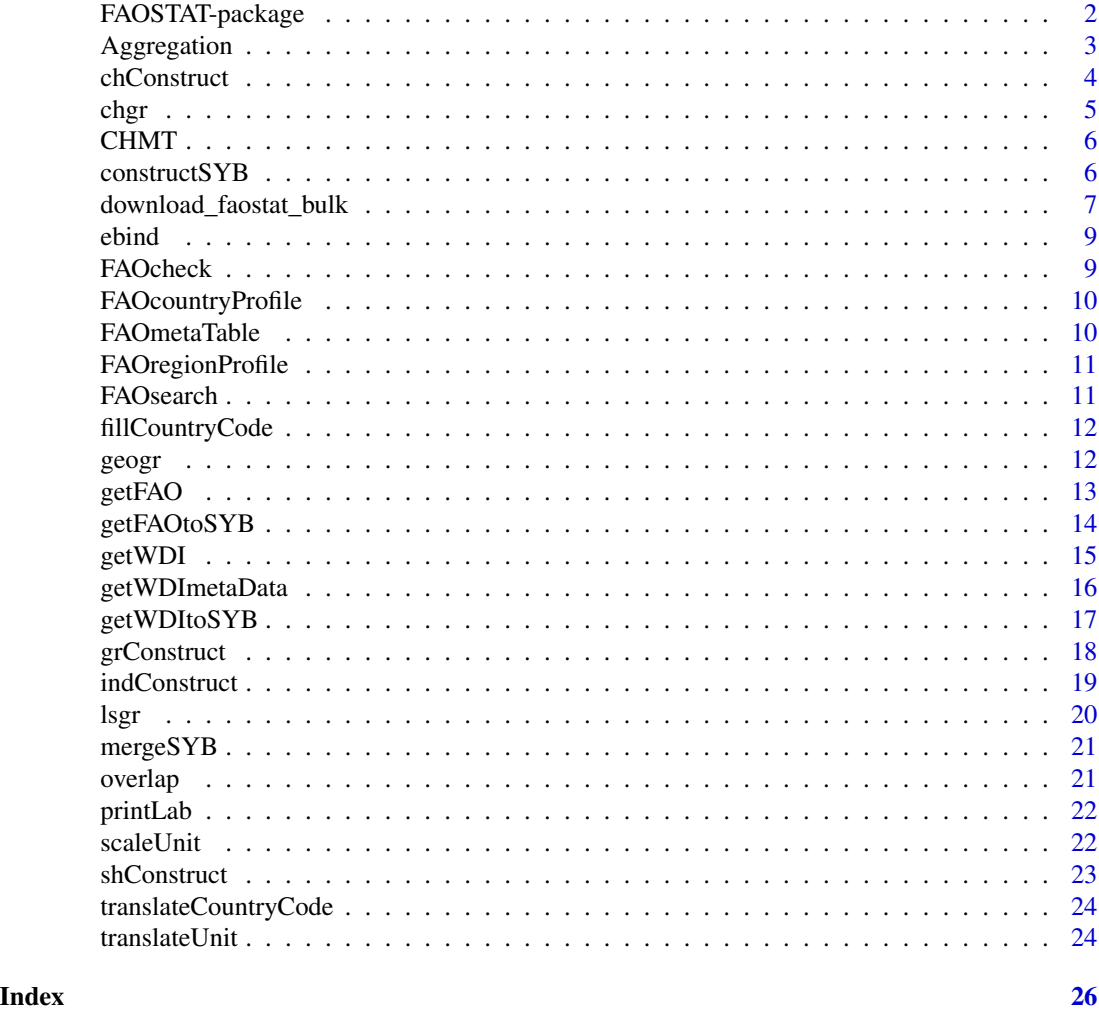

FAOSTAT-package *A complementary package to the FAOSTAT database and the Statistical Yearbook of the Food and Agricultural Organization of the United Nations.*

#### Description

A complementary package to the FAOSTAT database and the Statistical Yearbook of the Food and Agricultural Organization of the United Nations.

#### Author(s)

Michael. C. J. Kao <michael.kao@fao.org>

<span id="page-2-0"></span>

The function takes a relational data frame and computes the aggregation based on the relation specified.

#### Usage

```
Aggregation(
  data,
  aggVar,
 weightVar = rep(NA, length(aggVar)),
 year = "Year",
  relationDF = FAOcountryProfile[, c("FAOST_CODE", "M49_FAOST_CODE")],
  aggMethod = rep("sum", length(aggVar)),
  applyRules = TRUE,
 keepUnspecified = TRUE,
 unspecifiedCode = 0,thresholdProp = rep(0.65, length(aggVar))\mathcal{L}
```
#### Arguments

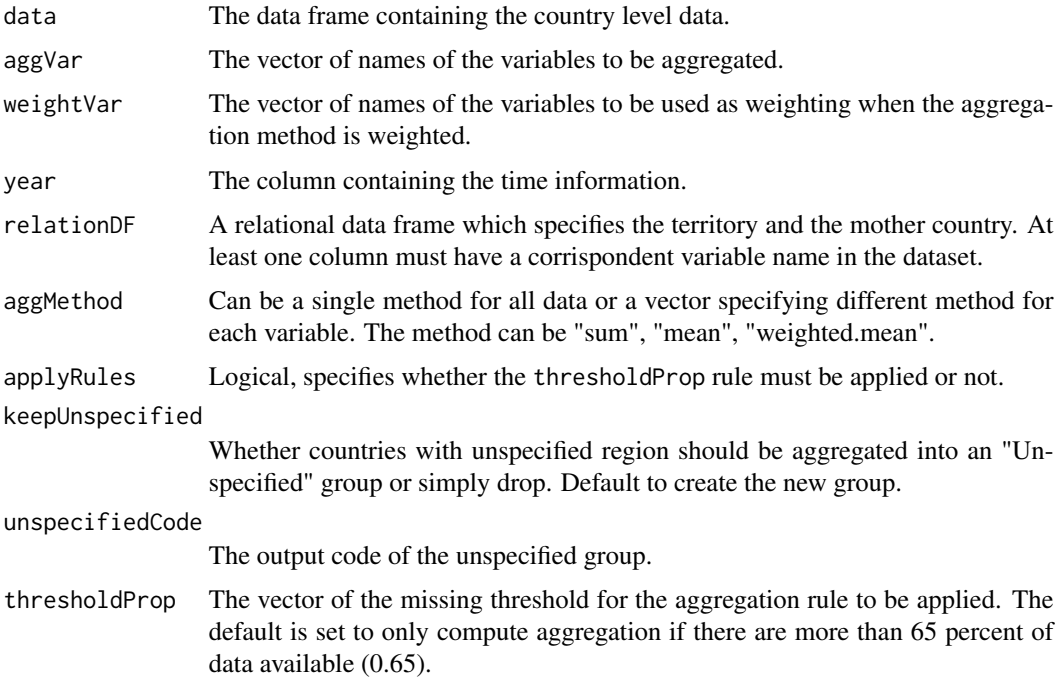

#### <span id="page-3-0"></span>Details

The length of aggVar, aggMethod, weightVar, thresholdProp must be the same.

Aggregation should not be computed if insufficient countries have reported data. This corresponds to the argument thresholdProp which specifies the percentage which of country must report data (both for the variable to be aggregated and the weighting variable).

#### Examples

```
## example.df = data.frame(FAOST_CODE = rep(c(1, 2, 3), 2),
## Year = rep(c(2010, 2011), c(3, 3)),
\# value = rep(c(1, 2, 3), 2),
## weight = rep(c(0.3, 0.7, 1), 2))## Lets aggregate country 1 and 2 into one country and keep country
## 3 seperate.
## relation.df = data.frame(FAOST_CODE = 1:3, NEW_CODE = c(1, 1, 2))
```
chConstruct *Construct year to year change*

#### Description

A function for constructing year to year change

#### Usage

```
chConstruct(
  data,
  origVar,
  country = "FAOST_CODE",
  year = "Year",
  newVarName = NA,
  n = 1)
```
#### Arguments

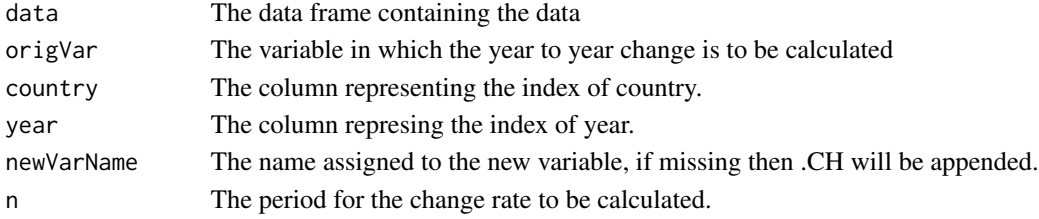

#### Value

A data frame containing the computed year to year change rate.

<span id="page-4-0"></span>

Function for generating the n-period absolute change

#### Usage

 $chgr(x, n = 1)$ 

#### Arguments

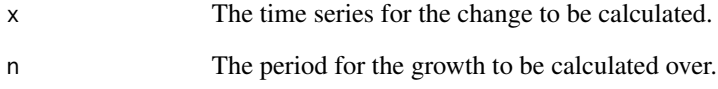

#### Details

In order to ensure the change calculated is reliable, the following rule are applied.

- 1. 50% of the data must be present.
- 2. The length of the time series must be greater than n

Otherwise the growth will not be computed.

#### Value

The n-period change of the time series.

#### Examples

test.ts = abs(rnorm(100)) chgr(test.ts, 1) chgr(test.ts, 3) chgr(test.ts, 10)

<span id="page-5-0"></span>This function should only be used when performing aggregations.

#### Usage

CHMT(var, data, year = "Year")

#### Arguments

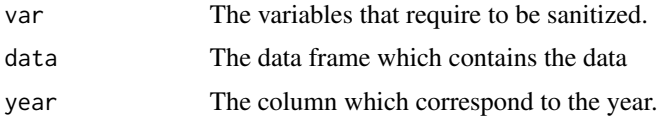

#### Details

We decide to use the smaller subsets in the regional level because weighting variable may not exist for other variables for the larger subsets.

The function only work for FAOST\_CODE, if the country coding system is not in FAOST\_CODE then use the translateCountryCode function to translate it.

constructSYB *Construct/Creat new variable.*

#### Description

A function used to construct new variables from existing variables.

#### Usage

```
constructSYB(
 data,
 origVar1,
 origVar2,
 newVarName = NA,
 constructType = c("share", "growth", "change", "index"),
 grFreq = 1,
 grType = c("ls", "geo"),baseYear = 2000)
```
#### <span id="page-6-0"></span>Arguments

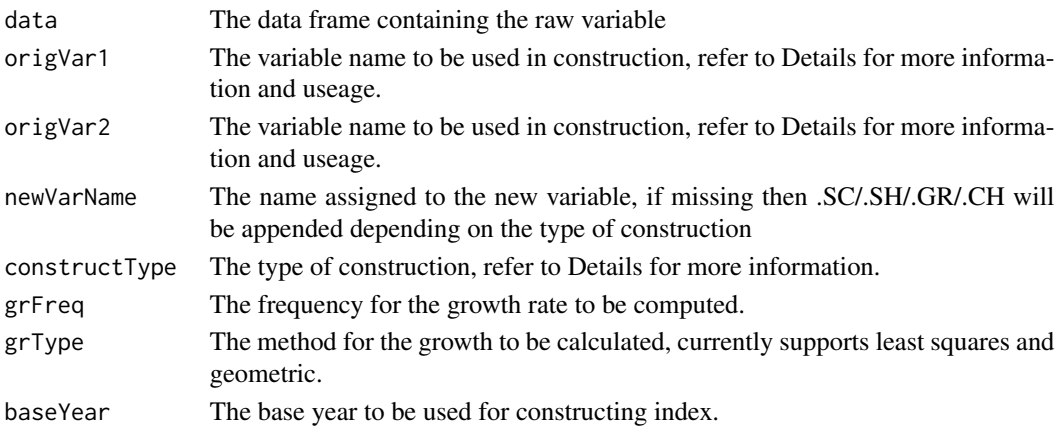

#### Details

Currently two types of construction are supported, either share or growth rate computation.

Share can be a share of total or share of another variable depending on whether an additional variable is supplied or not.

#### Value

A data frame containing both the original data frame and the processed data and also a list indicating whether the construction passed or failed.

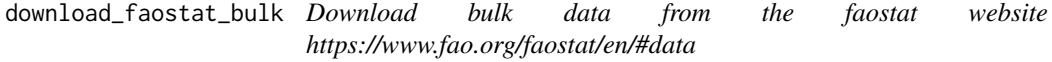

#### **Description**

- get\_faostat\_bulk() loads the given data set code and returns a data frame.
- download\_faostat\_bulk() loads data from the given url and saves it to a compressed zip file.
- read\_faostat\_bulk() Reads the compressed .csv .zip file into a data frame. More precisely it unzips the archive. Reads the main csv file within the archive. The main file has the same name as the name of the archive. Note: the zip archive might also contain metadata files about Flags and Symboles.

In general you should load the data with the function get\_faostat\_bulk() and a dataset code. The other functions are lower level functions that you can use as an alternative. You can also explore the datasets and find their download URLs on the FAOSTAT website. Explore the website to find out the data you are interested in <https://www.fao.org/faostat/en/#data> Copy a "bulk download" url, for example they are located in the right menu on the "crops" page [https://www.](https://www.fao.org/faostat/en/#data/QC) [fao.org/faostat/en/#data/QC](https://www.fao.org/faostat/en/#data/QC) Note that faostat bulk files with names ending with "normalized" are in long format with a year column instead of one column for each year. The long format is preferable for data analysis and this is the format returned by the get\_faostat\_bulk() function.

#### Usage

```
download_faostat_bulk(url_bulk, data_folder)
read_faostat_bulk(zip_file_name, encoding = "latin1", rename_element = TRUE)
get_faostat_bulk(code, data_folder)
```
#### Arguments

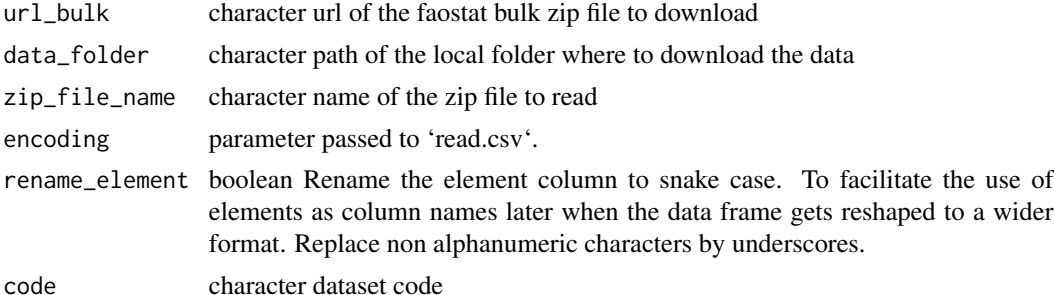

#### Value

data frame of FAOSTAT data data frame of FAOSTAT data

#### Author(s)

Paul Rougieux

#### Examples

## Not run:

```
# Create a folder to store the data
data_folder <- "data_raw"
dir.create(data_folder)
```

```
# Load crop production data
crop_production <- get_faostat_bulk(code = "QCL", data_folder = data_folder)
```

```
# Cache the file i.e. save the data frame in the serialized RDS format for faster load time later.
saveRDS(crop_production, "data_raw/crop_production_e_all_data.rds")
# Now you can load your local version of the data from the RDS file
crop_production <- readRDS("data_raw/crop_production_e_all_data.rds")
```

```
# Use the lower level functions to download zip files,
```

```
# then read the zip files in separate function calls.
```

```
# In this example, to avoid a warning about "examples lines wider than 100 characters"
```

```
# the url is split in two parts: a common part 'url_bulk_site' and a .zip file name part.
```

```
# In practice you can enter the full url directly as the `url_bulk` argument.
```
#### <span id="page-8-0"></span>ebind 9

```
# Notice also that I have choosen to load global data in long format (normalized).
url_bulk_site <- "https://fenixservices.fao.org/faostat/static/bulkdownloads"
url_crops <- file.path(url_bulk_site, "crop_production_E_All_Data_(Normalized).zip")
url_forestry <- file.path(url_bulk_site, "Forestry_E_All_Data_(Normalized).zip")
# Download the files
download_faostat_bulk(url_bulk = url_forestry, data_folder = data_folder)
download_faostat_bulk(url_bulk = url_crops, data_folder = data_folder)
# Read the files and assign them to data frames
crop_production <- read_faostat_bulk("data_raw/crop_production_E_All_Data_(Normalized).zip")
forestry <- read_faostat_bulk("data_raw/Forestry_E_All_Data_(Normalized).zip")
# Save the data frame in the serialized RDS format for fast reuse later.
saveRDS(crop_production, "data_raw/crop_production_e_all_data.rds")
saveRDS(forestry,"data_raw/forestry_e_all_data.rds")
## End(Not run)
```
ebind *A function to bind the different entity level.*

#### Description

A data frame is chosen over the list is solely for the purpose of transition to ggplot2.

#### Usage

ebind(territory = NULL, subregion = NULL, region = NULL, world = NULL)

#### Arguments

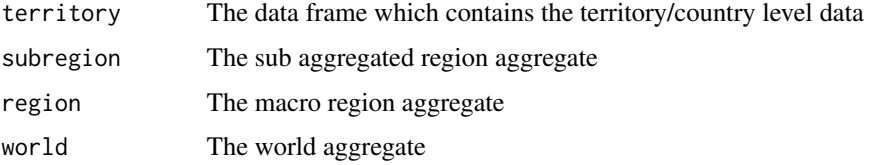

FAOcheck *This function perform some check on the data*

#### Description

The function only works for FAOST\_CODE. If the country coding system is not in FAOST\_CODE then use the translateCountryCode function to translate it.

#### Usage

```
FAOcheck(
  var,
  year = "Year",
  data,
  type = c("overlap", "multiChina"),
  take = c("simpleCheck", "takeNew", "takeOld", "complete")
)
```
#### Arguments

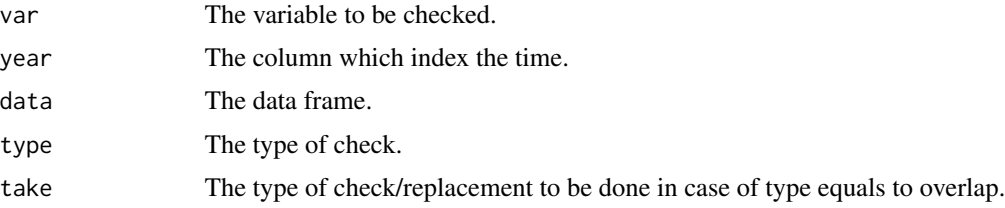

#### Examples

```
## test.df =
## data.frame(FAOST_CODE = rep(c(51,167,199), each = 3),
## Year = rep(c(1990:1992), 3),
## Value = c(c(3,4,4), c(2,2,2), c(1,2,NA)))## FAOcheck(var = "Value", data = test.df, type = "overlap", take = "simpleCheck")
## FAOcheck(var = "Value", data = test.df, type = "overlap", take = "takeNew")
## FAOcheck(var = "Value", data = test.df, type = "overlap", take = "takeOld")
## FAOcheck(var = "Value", data = test.df, type = "overlap", take = "complete")
```
FAOcountryProfile *Country profile*

#### Description

The country profile containing the codes and names of countries.

FAOmetaTable *The search tree for FAOSTAT3*

#### Description

A table containing the relationship between the domain, element, item codes for downloading data from the FAOSTAT API.

<span id="page-9-0"></span>

<span id="page-10-0"></span>FAOregionProfile *Regional profile*

#### Description

Region profile containing the codes, names and regional classifications of countries.

<span id="page-10-1"></span>

FAOsearch *Search FAOSTAT tables*

#### Description

Get full list of datasets from the FAOSTAT database with the Code, Dataset Name and Topic.

#### Usage

```
FAOsearch(
  code = NULL,
  dataset = NULL,
  topic = NULL,
  latest = FALSE,
  full = TRUE)
```
#### Arguments

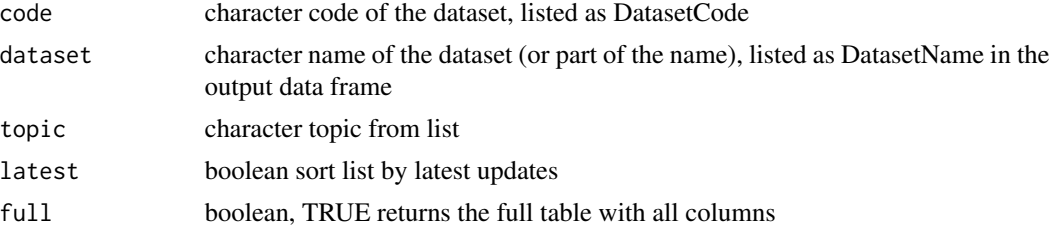

#### Examples

```
## Not run:
# Find information about all datasets
fao_metadata <- FAOsearch()
# Find information about the forestry dataset
FAOsearch(code="FO")
# Find information about datasets whose titles contain the word "Flows"
FAOsearch(dataset="Flows", full = FALSE)
```
## End(Not run)

<span id="page-11-0"></span>

This function can be useful when a dataset provided does not have a country code available.

#### Usage

```
fillCountryCode(country, data, outCode = "FAOST_CODE")
```
#### Arguments

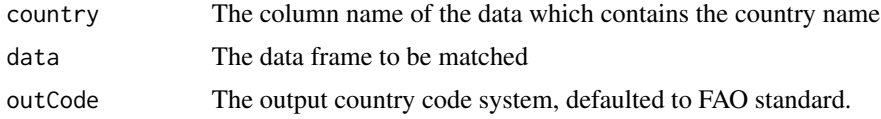

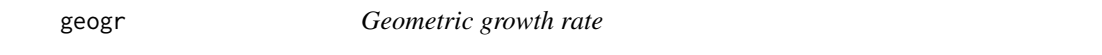

#### Description

Function for generating the n-period rolling geometric growth rate.

#### Usage

 $geogr(x, n = 1)$ 

#### Arguments

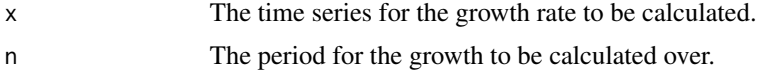

#### Details

In order to ensure the growth rate calculated is reliable, the following rule are applied.

- 1. 50% of the data must be present.
- 2. The length of the time series must be greater than n

Otherwise the growth will not be computed.

#### Value

The n-period geometric growth rate of the time series.

#### <span id="page-12-0"></span>getFAO  $\qquad \qquad$  13

#### Examples

```
test.ts = abs(rnorm(100))geogr(test.ts, 1)
geogr(test.ts, 3)
geogr(test.ts, 10)
```
<span id="page-12-1"></span>getFAO *Access to FAO FAOSTAT API.*

### Description

A function to access FAOSTAT data through the FAOSTAT API.

#### Usage

```
getFAO(
 name = NULL,domainCode = "RL",
 elementCode = 5110,
  itemCode = 6621,query,
 printURL = FALSE,
 useCHMT = TRUE,outputFormat = "wide",
 returnNames = FALSE,
 returnFlags = FALSE,
 yearRange = NULL,
 countrySet = NULL
)
```
#### Arguments

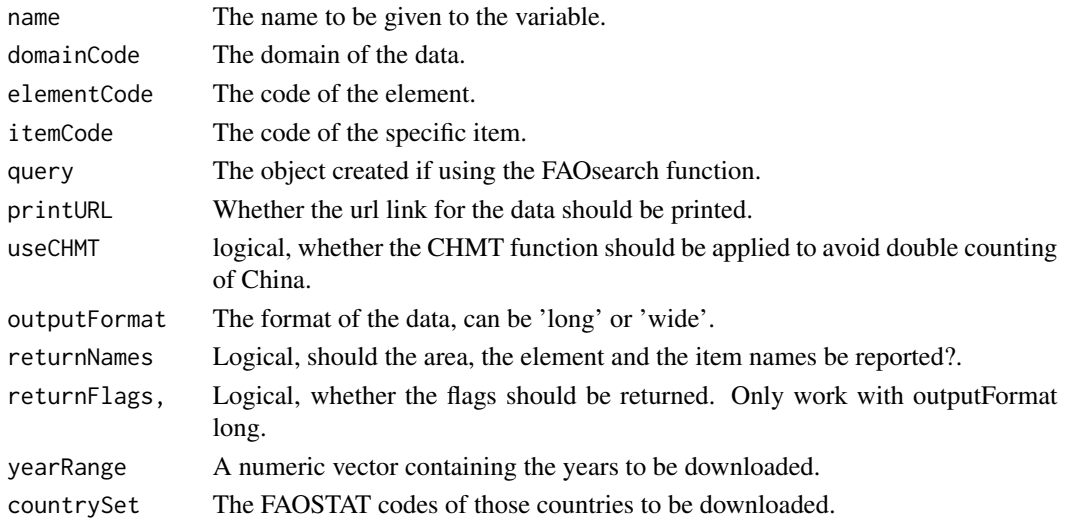

#### <span id="page-13-0"></span>Details

Need to account for multiple itemCode, currently only support one single variable.

#### Value

Outputs a data frame containing the specified data.

#### See Also

[getWDI](#page-14-1), [getWDItoSYB](#page-16-1), [getFAOtoSYB](#page-13-1), [FAOsearch](#page-10-1)

#### <span id="page-13-1"></span>getFAOtoSYB *Access to FAO FAOSTAT API*

#### Description

A wrapper function using getFAO() to obtain and process multiple data set to obtain data.

#### Usage

```
getFAOtoSYB(
 name = NULL,domainCode = "RL",
 elementCode = 5110,
 itemCode = 6621,query,
 printURL = FALSE,
 useCHMT = TRUE,
 yearRange = NULL,
 countrySet = NULL,
 outputFormat = c("wide", "long"),
 returnFlags = FALSE
)
```
#### Arguments

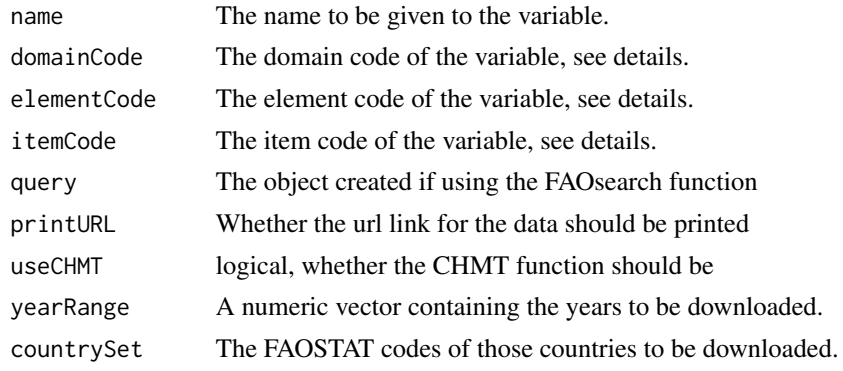

#### <span id="page-14-0"></span>getWDI 15

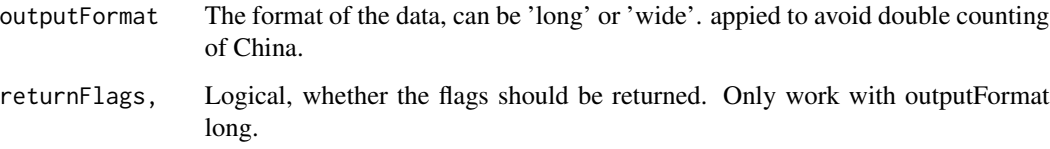

#### Value

A list containing the following elements

entity The entity level data

aggregates The aggregates provided by the FAO

results The status of the download, whether success/failed

### See Also

[getWDI](#page-14-1), [getFAO](#page-12-1), [getWDItoSYB](#page-16-1)

#### Examples

```
## The default option is the arable land area
## arlLand.lst = getFAOtoSYB()
```
#### <span id="page-14-1"></span>getWDI *Access to World Bank WDI API*

#### Description

A function to extract data from the World Bank API

Please refer to <https://data.worldbank.org/> for any difference between the country code system. Further details on World Bank classification and methodology are available on that website.

#### Usage

```
getWDI(
  indicator = "SP.POP.TOTL",
  name = NULL,
  startDate = 1960,
  endDate = format(Sys.Date(), "%Y"),
  printURL = FALSE,
  outputFormat = "wide"
)
```
#### Arguments

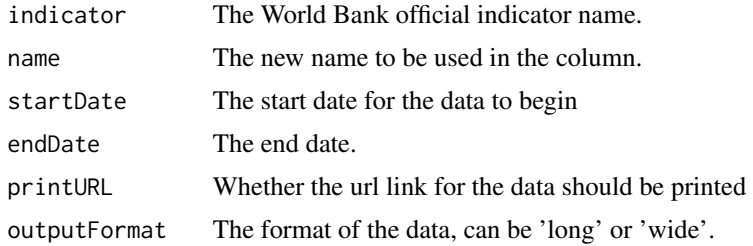

#### Details

Sometime after 2016, there was a change in the api according to [https://datahelpdesk.worldban](https://datahelpdesk.worldbank.org/knowledgebase/articles/889392-about-the-indicators-api-documentation)k. [org/knowledgebase/articles/889392-about-the-indicators-api-documentation](https://datahelpdesk.worldbank.org/knowledgebase/articles/889392-about-the-indicators-api-documentation) "Version 2 (V2) of the Indicators API has been released and replaces V1 of the API. V1 API calls will no longer be supported. To use the V2 API, you must place v2 in the call.

Original (2011) source by Markus Gesmann: [https://lamages.blogspot.it/2011/09/setting-](https://lamages.blogspot.it/2011/09/setting-initial-view-of-motion-chart-in.html)initial-view-of-mot [html](https://lamages.blogspot.it/2011/09/setting-initial-view-of-motion-chart-in.html) Also available at https://www.magesblog.com/post/2011-09-25-accessing-and-plotting-world-bank-data,

#### Value

A data frame containing the desired World Bank Indicator

#### See Also

[getFAO](#page-12-1), [getWDItoSYB](#page-16-1), [getFAOtoSYB](#page-13-1) and the WBI package [https://cran.r-project.org/packa](https://cran.r-project.org/package=WDI)ge= [WDI](https://cran.r-project.org/package=WDI) for an implementation with many more features.

#### Examples

## pop.df = getWDI()

getWDImetaData *World Bank Indicator Metadata*

#### Description

A function to extract the definition and the meta data from the World Bank API

#### Usage

```
getWDImetaData(
  indicator,
 printMetaData = FALSE,
  saveMetaData = FALSE,
  saveName = "worldBankMetaData"
)
```
<span id="page-15-0"></span>

#### <span id="page-16-0"></span>getWDItoSYB 17

#### Arguments

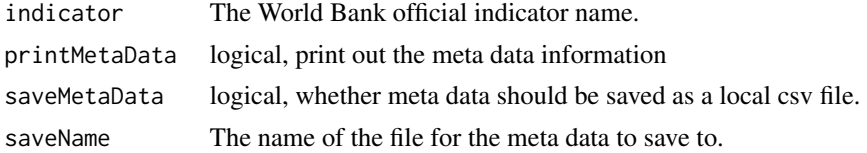

#### Examples

```
## pop.df = getWDImetaData("SP.POP.TOTL",
## printMetaData = TRUE, saveMetaData = TRUE)
```
<span id="page-16-1"></span>getWDItoSYB *Access to World Bank WDI API*

#### Description

The function downloads data from the World Bank API.

#### Usage

```
getWDItoSYB(
 indicator = "SP.POP.0014.TO.ZS",
 name = NULL,startDate = 1960,
 endDate = format(Sys.Date(), "%Y"),
 printURL = FALSE,
 getMetaData = TRUE,
 printMetaData = FALSE,
 saveMetaData = FALSE,
 outputFormat = c("wide", "long")
)
```
#### Arguments

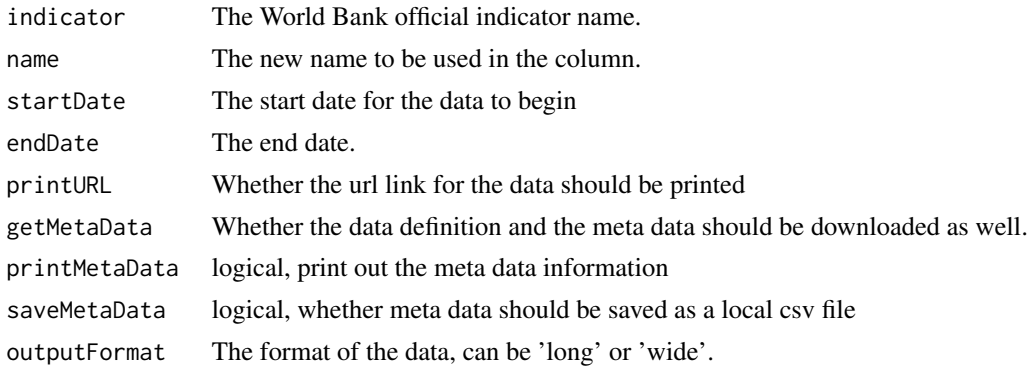

#### <span id="page-17-0"></span>Value

A list containing the following elements

data The country level data aggregates The aggregates provided by the World Bank metaData The metaData associated with the data results The status of the download, whether success/failed

#### See Also

[getWDI](#page-14-1), [getFAO](#page-12-1), [getFAOtoSYB](#page-13-1)

#### Examples

```
## pop.df = getWDItoSYB(name = "total_population",
                       indication = "SP.POP.TOTL")
```
grConstruct *Construct Growth rate*

#### Description

A function for constructing growth rate variables.

#### Usage

```
grConstruct(data, origVar, newVarName = NA, type = c("geo", "ls", "ch"), n = 1)
```
#### Arguments

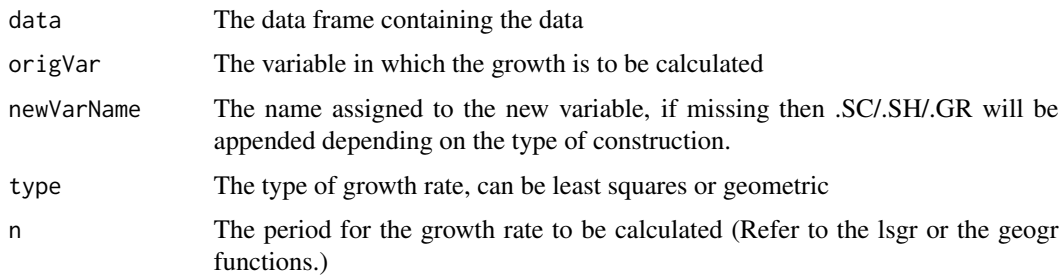

#### Value

A data frame containing the computed growth rate.

#### <span id="page-18-0"></span>indConstruct 19

#### Examples

```
test.df2 = data.frame(FAOST_CODE = rep(c(1, 5000), each = 5),
                      Year = rep(1990:1994, 2),
                       a = rep(1:5, 2), b = rep(1:5, 2))grConstruct(test.df2, origVar = "a", type = "geo", n = 1)
grConstruct(test.df2, origVar = "a", type = "geo", n = 3)
grConstruct(test.df2, origVar = "a", type = "geo", n = 5)
```
indConstruct *Construct indices*

#### Description

A function for constructing indices

#### Usage

indConstruct(data, origVar, newVarName = NA, baseYear = 2000)

#### Arguments

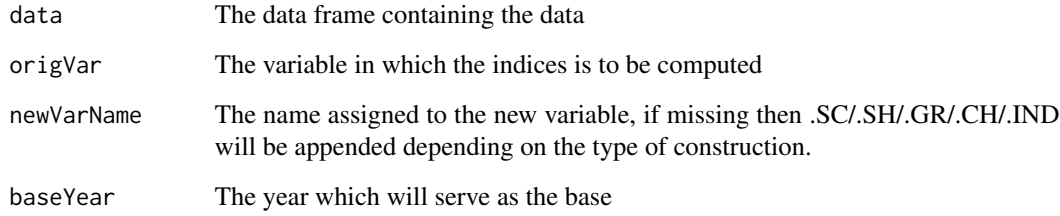

#### Value

The indice

#### Examples

```
test.df = data.frame(FAOST_CODE = rep(1, 100), Year = 1901:2000,
                     test = 1:100indConstruct(test.df, origVar = "test", baseYear = 1950)
```
Function for generating the n-period rolling least squares growth rate.

#### Usage

 $lsgr(x, n = 1)$ 

#### Arguments

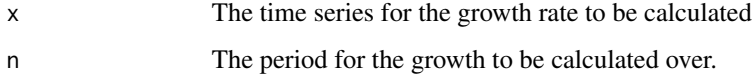

#### Details

Missing values are ommited in the regression. (Will need to check this.)

WONTFIX (Michael): There is still some error associated with this function, will need to investigate further. Will need a rule for this, when the fluctuation is large and data are sufficient then take the lsgr, otherwise the geogr.

In order to ensure the growth rate calculated is reliable, the following rule are applied.

- 1. 50% of the data must be present.
- 2. The length of the time series must be greater than n.

Otherwise the growth will not be computed.

#### Value

The n-period least squares growth rate of the time series

#### Examples

```
test.ts = abs(rnorm(100))lsgr(test.ts, 1)
lsgr(test.ts, 3)
lsgr(test.ts, 10)
```
<span id="page-19-0"></span>

<span id="page-20-0"></span>

This function searches for supported country system and translate the data to allow for join.

#### Usage

mergeSYB(x, y, outCode = "FAOST\_CODE", all = TRUE,  $\ldots$ )

#### Arguments

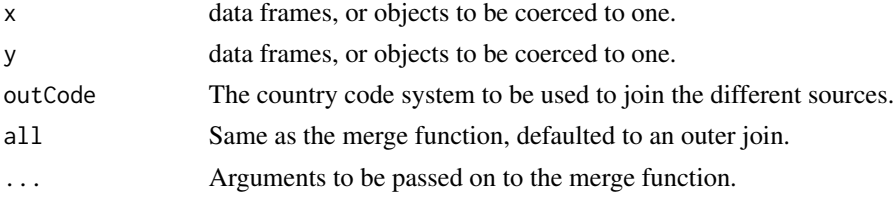

#### Details

The names of the data to be merged has to be the same as the FAOcountryProfile code name.

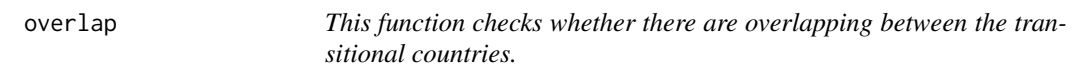

#### Description

This function checks whether there are overlapping between the transitional countries.

#### Usage

overlap(old, new, var, year = "Year", data, take)

#### Arguments

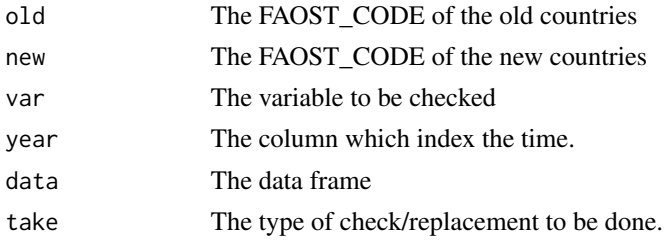

<span id="page-21-0"></span>

A function to print standardised formatted labels without having messy codes in the functions.

#### Usage

printLab(label, span = FALSE, width = getOption("width"))

#### Arguments

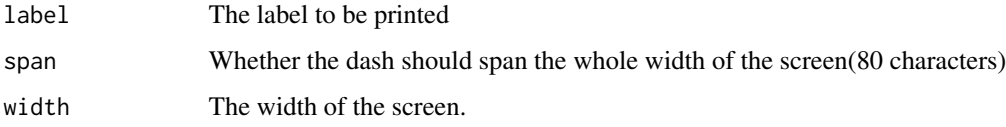

#### Value

The formatted print

scaleUnit *A function to standardize the unit*

#### Description

The function standardize the data to the desirable unit when the multiplier vector is supplied. For example per 1000 people is scaled to per person by supplying a multiplier of 1000.

#### Usage

```
scaleUnit(df, multiplier)
```
#### Arguments

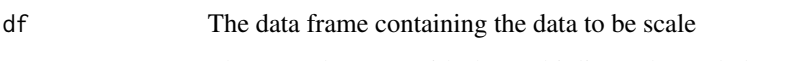

multiplier The named vector with the multiplier to be scaled. The name is mandatory in order for the function to identify the variable in the data frame. A data.frame can also be supplied with the first column being the name and the second being the numeric multiplier.

#### <span id="page-22-0"></span>shConstruct 23

#### Examples

```
## Create the data frame
test.df = data.frame(FAOST_CODE = 1:5, Year = 1995:1999,
  var1 = 1:5, var2 = 5:1)
## Create the named vector for scaling
multiplier = c(1, 10)
names(multiplier) = c("var1", "var2")
## Scale the data
scaleUnit(test.df, multiplier = multiplier)
```
shConstruct *Construct share variable*

#### Description

A function for constructing the share of a variable of an aggregated variable.

#### Usage

```
shConstruct(data, totVar, shareVar, newVarName = NA)
```
#### Arguments

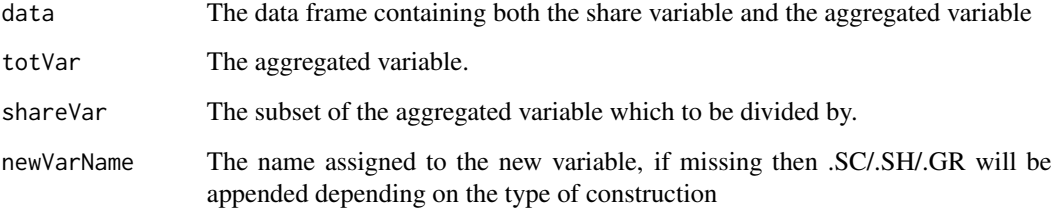

#### Details

The share of a variable can be share of the World (if additional variable were not supplied) or share of another variable (per Capita if population was supplied).

#### Value

A data frame with the new constructed variable

#### Examples

```
## Total variables provided, scale by totVar
test.df = data.frame(FAOST_CODE = 1, Year = 1990:1994, a = 1:5, b = 1:5)
shConstruct(data = test.df, totVar = "a", shareVar = "b")## Total variables not provided, scale by world aggregate.
test.df2 = data.frame(FAOST_CODE = rep(c(1, 5000), each = 5),
                       Year = rep(1990:1994, 2),
                       a = rep(1:5, 2), b = rep(1:5, 2)shConstruct(data = test.df2, totVar = NA, shareVar = "b")
```
translateCountryCode *A function to translate between different country coding systems*

#### Description

The function translate any country code scheme to another if both are in the FAOcountryProfile

#### Usage

translateCountryCode(data, from, to, oldCode)

#### Arguments

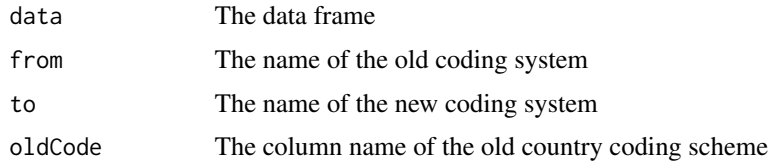

translateUnit *Function to translate multipliers*

#### Description

This function translates number to character name or vice versa

#### Usage

```
translateUnit(vec)
```
#### Arguments

vec The vector containing name or number to be translated

<span id="page-23-0"></span>

#### translateUnit 25

#### Examples

```
## Create numeric vector
myUnit = c(1000, 1e6, 1000, 1e9, 1e9, 1e12)
## Translate numeric to character
myUnit2 = translateUnit(myUnit)
myUnit2
## Now translate back
```
translateUnit(myUnit2)

# <span id="page-25-0"></span>Index

∗ datasets FAOcountryProfile, [10](#page-9-0) FAOmetaTable, [10](#page-9-0) FAOregionProfile, [11](#page-10-0) ∗ package FAOSTAT-package, [2](#page-1-0) Aggregation, [3](#page-2-0) chConstruct, [4](#page-3-0) chgr, [5](#page-4-0) CHMT, [6](#page-5-0) constructSYB, [6](#page-5-0) download\_faostat\_bulk, [7](#page-6-0) ebind, [9](#page-8-0) FAOcheck, [9](#page-8-0) FAOcountryProfile, [10](#page-9-0) FAOmetaTable, [10](#page-9-0) FAOregionProfile, [11](#page-10-0) FAOsearch, [11,](#page-10-0) *[14](#page-13-0)* FAOSTAT-package, [2](#page-1-0) fillCountryCode, [12](#page-11-0) geogr, [12](#page-11-0) get\_faostat\_bulk *(*download\_faostat\_bulk*)*, [7](#page-6-0) getFAO, [13,](#page-12-0) *[15,](#page-14-0) [16](#page-15-0)*, *[18](#page-17-0)* getFAOtoSYB, *[14](#page-13-0)*, [14,](#page-13-0) *[16](#page-15-0)*, *[18](#page-17-0)* getWDI, *[14,](#page-13-0) [15](#page-14-0)*, [15,](#page-14-0) *[18](#page-17-0)* getWDImetaData, [16](#page-15-0) getWDItoSYB, *[14](#page-13-0)[–16](#page-15-0)*, [17](#page-16-0) grConstruct, [18](#page-17-0) indConstruct, [19](#page-18-0) lsgr, [20](#page-19-0) mergeSYB, [21](#page-20-0)

overlap, [21](#page-20-0)

printLab, [22](#page-21-0)

read\_faostat\_bulk *(*download\_faostat\_bulk*)*, [7](#page-6-0)

scaleUnit, [22](#page-21-0) shConstruct, [23](#page-22-0)

translateCountryCode, [24](#page-23-0) translateUnit, [24](#page-23-0)